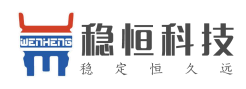

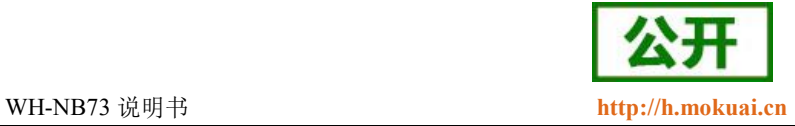

# <span id="page-0-0"></span>**WH-NB73** 说明书

**(OneNET** 版**)**

文件版本: V1.0.0

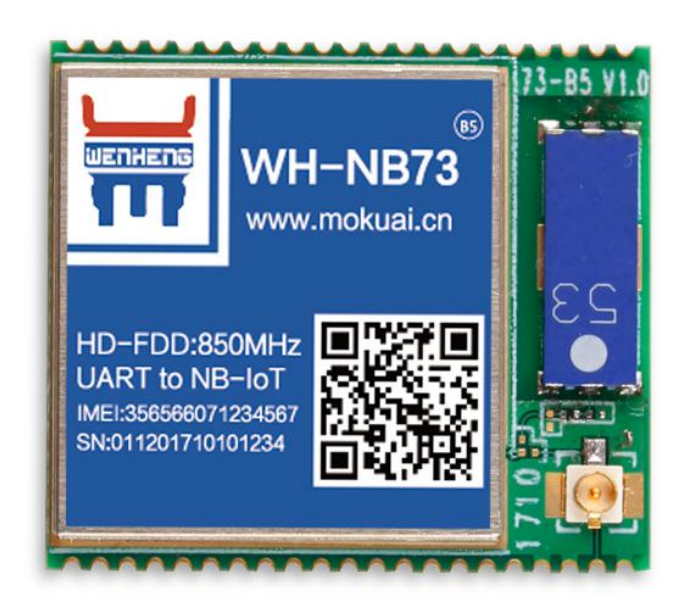

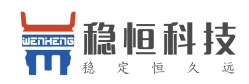

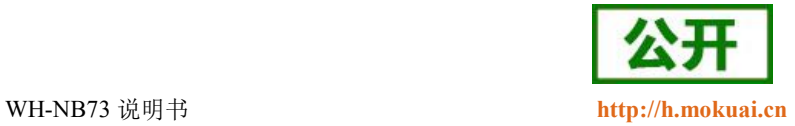

#### **NB-IoT** 技术特点:

- 强链接: 在同一基站的情况下, NB-IoT 可以比现有无线技术提高 50-100 倍的接入数;
- 高覆盖: NB-IoT 室内覆盖能力强, 比 [LTE](http://www.cww.net.cn/tech/techHtml/169.htm) 提升 20dB 增益, 相当于提升了 100 倍覆盖区域能力;
- 低功耗: 低功耗特性是物联网应用一项重要指标,特别对于一些不能经常更换电池的设备和场合;
- 低成本: 与 LoRa 相比, NB-IoT 无需重新建网, 射频和天线基本上都是复用的。

#### **WH-NB73** 功能特点

- 支持 6 路 UDP 指令传输模式
- 支持超低功耗模式;
- 支持 3GPP 标准指令集;
- 支持移动 OneNET 云平台接入

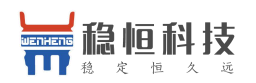

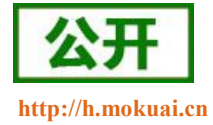

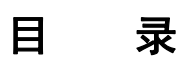

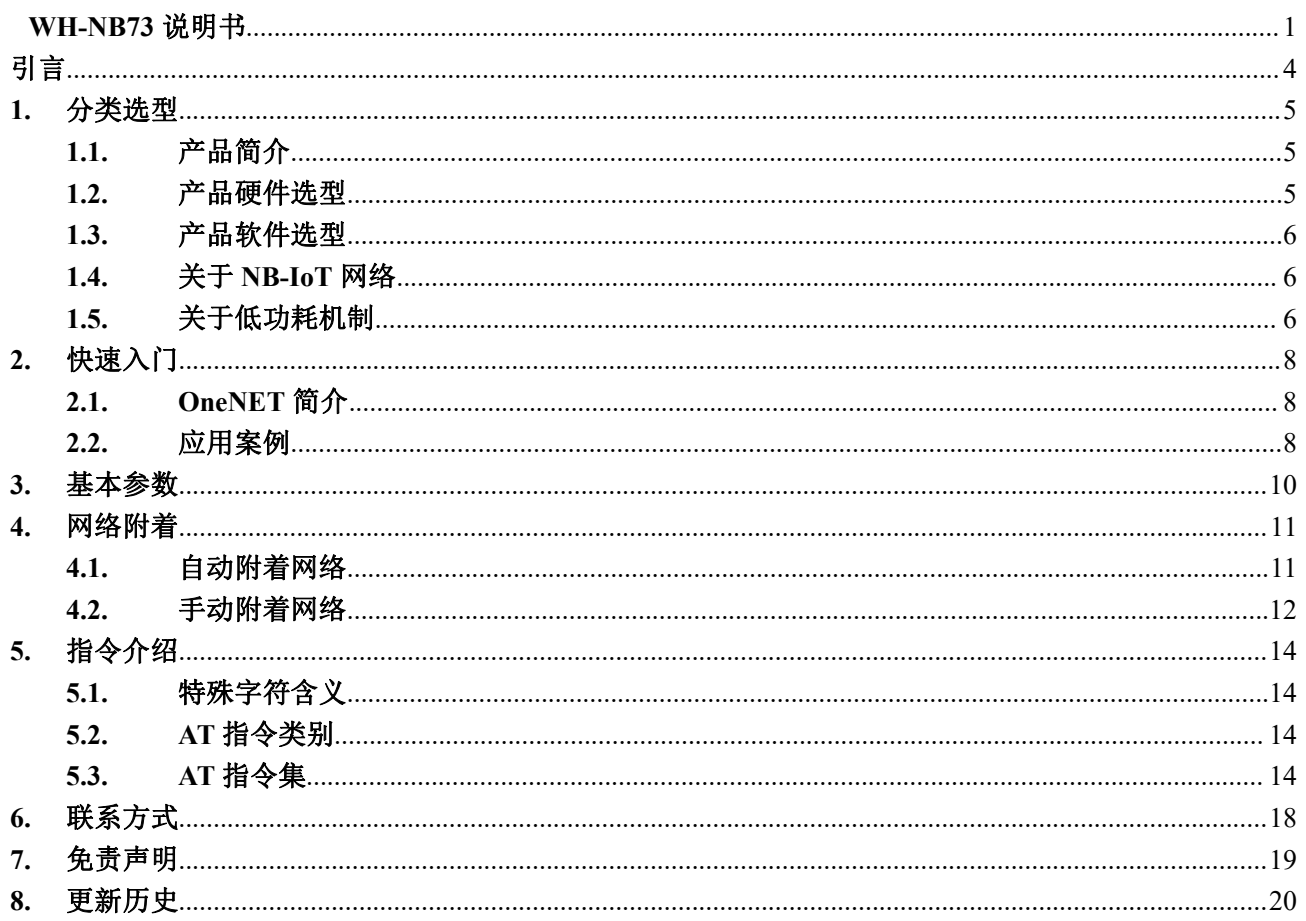

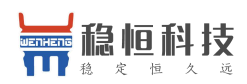

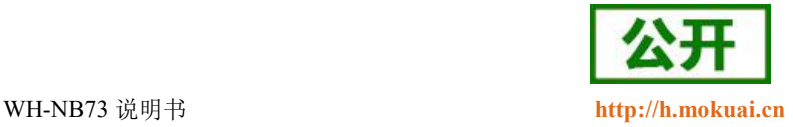

## <span id="page-3-0"></span>引言 しょうしょう しゅうしょう しょうしょく

本文主要介绍 WH-NB73 的产品特点和分类,以及基本功能。其中第一章介绍 WH-NB73 的产品分类选型 以及相关信息,第二章为模块的快速入门使用案例。第三章讲解模块的基本参数,第四章主要介绍移动 OneNET 平台简介和接入流程, 第五章为模块支持的指令集。

请用户仔细阅读本文,如果是新用户建议按照第二章指示操作一遍,以对模块产品有一个系统的认识。针 对 WH-NB73 产品我们还准备了一下的资料,为了确保能正常使用,请仔细进行阅读:

| 文档名称                      | 下载链接                                   |
|---------------------------|----------------------------------------|
| WH-NB73 说明书(透传版)          | http://www.mokuai.cn/download/120.html |
| WH-NB73 说明书 (移动 OneNET 版) | http://www.mokuai.cn/download/183.html |
| WH-NB73 标准 AT 指令集         | http://www.mokuai.cn/download/121.html |
| WH-NB73 硬件设计手册            | http://www.mokuai.cn/download/122.html |
| WH-NB73 应用案例 有人透传云        | http://www.mokuai.cn/download/124.html |
| WH-NB73 应用案例 移动 OneNET    | http://www.mokuai.cn/download/186.html |
| WH-NB73 低功耗说明             | http://www.mokuai.cn/download/127.html |
| WH-NB73 规格书               | http://www.mokuai.cn/download/123.html |
| WH-NB73 固件升级说明            | http://www.mokuai.cn/download/187.html |

表 **1** 资料列表

WH-NB73 相关资料请参考链接:**<http://www.mokuai.cn/products/55.html>**

稳恒技术支持平台网址:**<http://h.mokuai.cn/>**

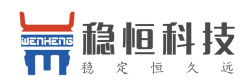

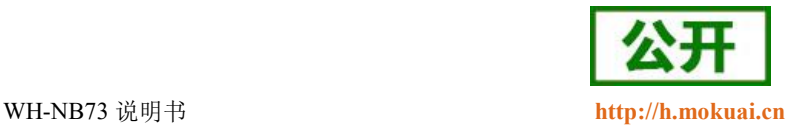

#### <span id="page-4-0"></span>**1.** 分类选型

#### <span id="page-4-1"></span>**1.1.**产品简介

WH-NB73 是一款通过运营商 NB-IoT 网络实现串口设备与网络服务器相互传输数据的产品。因其在网功耗 低特别适合电池供电的使用场景,通过简单的AT 指令进行设置,即可轻松使用本产品实现串口到网络的双向 数据传输。OneNET 版 WH-NB73 支持接入中国移动的开放云平台 OneNET, 平台可为各种跨平台物联网应用、 行业解决方案提供简便的海量连接、云端存储、消息分发和大数据分析等优质服务

#### <span id="page-4-2"></span>**1.2.**产品硬件选型

WH-NB73 是我们 NB73 模块系列的一个总称, 针对不同运营商网络有不同的模块型号对应, 请在选购模 块时注意选择支持当地运营商的模块。稳恒正在基于海思 Hi2115 芯片打造支持全频段的 NB 模组 WH-NB71, 到时候可以一款模块支持多家运营商的网络。下表为不同型号产品对应的运营商。

| 模块完整型号      | 频段信息   | 运营商    | 预计网络覆盖时间     | 销售情况 |
|-------------|--------|--------|--------------|------|
| WH-NB73-B5  | 850MHz | 电信     | 2017年6月底全国覆盖 | 在售   |
| WH-NB73-B8  | 900MHz | 移动, 联通 | 2018年6月开始商用, | 在售   |
|             |        |        | 已经有各地试点。     |      |
| WH-NB73-B20 | 800MHz |        |              | 敬请期待 |
| WH-NB73-B28 | 700MHz |        |              | 敬请期待 |

表 **2** 模块频段对照表

每种型号的产品,根据设备接口(天线和 SIM)又有所区分,下表以 WH-NB73-B5 为例,说明每种完整型 号产品的分类型号和分类标准。

#### 表 **3** 模块设备接口对照表

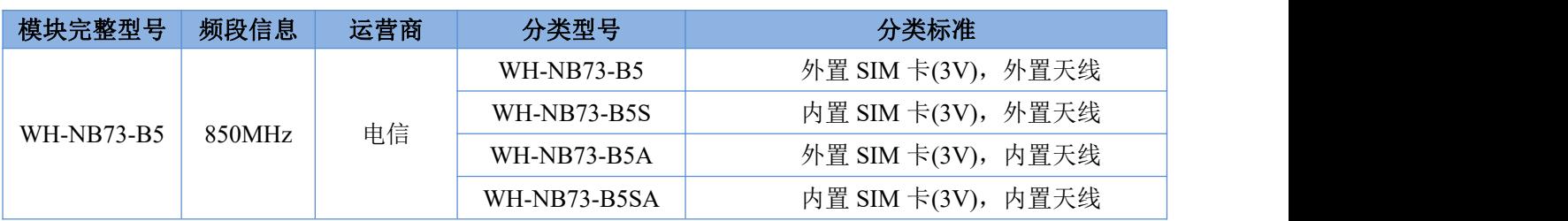

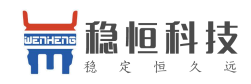

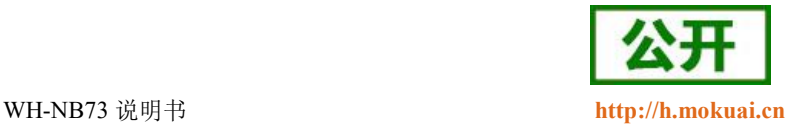

#### <span id="page-5-0"></span>**1.3.**产品软件选型

以上介绍均为硬件选型,在固件方面,根据客户的不同需求,将固件分为以下三类,并进行单独的维护, 客户购买前请认真阅读该部分。

#### 表 **4** 模块固件类型对照表

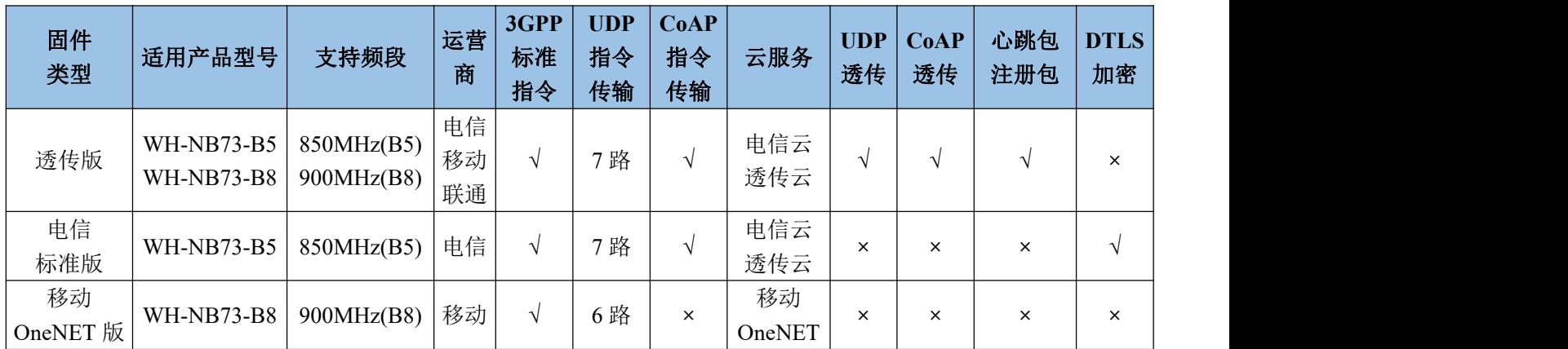

## <span id="page-5-1"></span>**1.4.**关于 **NB-IoT** 网络

目前国内 NB-IoT 网络正式商用的只有中国电信一家, 移动预计在 2018 年 Q2 季度结束前正式商用, 联通 运营商计划暂不明确。目前电信全国覆盖达到 99%基本可以做到随处有网络,移动虽然没有商用但是移动网络 布置已经达到可以使用程度,所以用户在选择 NB 网络时可以从电信和移动两家运营商中进行选择。

| 运营商  | 商用进展       | 计费方式 | 云平台     | 覆盖情况 | IP 访问限制                     | 对应模组信息     |
|------|------------|------|---------|------|-----------------------------|------------|
| 中国电信 | 已经商用       | 次数   | 电信IoT平台 | 99%  | 仅可访问电信云,华为云,<br>透传云等少量私有 IP | WH-NB73-B5 |
| 中国移动 | 2018 Q1 商用 | 流量   | OneNET  | 部分   | 暂无任何限制                      | WH-NB73-B8 |

表 **5** 运营商区别

#### <span id="page-5-2"></span>**1.5.**关于低功耗机制

众做周知 NB 模块的重要特点之一就是低功耗,而 NB 模块的低功耗是由网络侧设定的,不同的应用场景

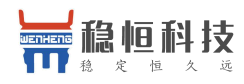

WH-NB73 说明书 **<http://h.mokuai.cn>**

应当采用不同的低功耗机制, 所以我们特意编写了《WH-NB73\_低功耗说明》, 请下载阅读:

**<http://www.mokuai.cn/download/127.html>**

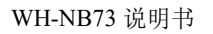

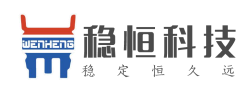

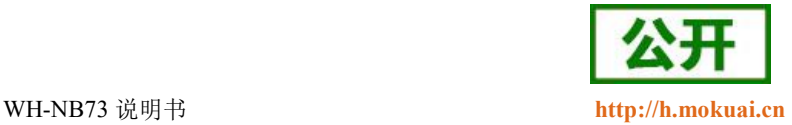

## <span id="page-7-0"></span>**2.** 快速入门

## <span id="page-7-1"></span>**2.1. OneNET** 简介

OneNET 是中国移动物联网有限公司面向公共服务自主研发的开放云平台,为各种跨平台物联网应用、行 业解决方案提供简便的海量连接、云端存储、消息分发和大数据分析等优质服务。

OneNET 作为中国移动通信集团推出的一个专业的物联网开放云平台,提供了丰富的智能硬件开发工具和 可靠的服务,助力各类终端设备迅速接入网络,实现数据传输、数据存储、数据管理等完整的交互流程。

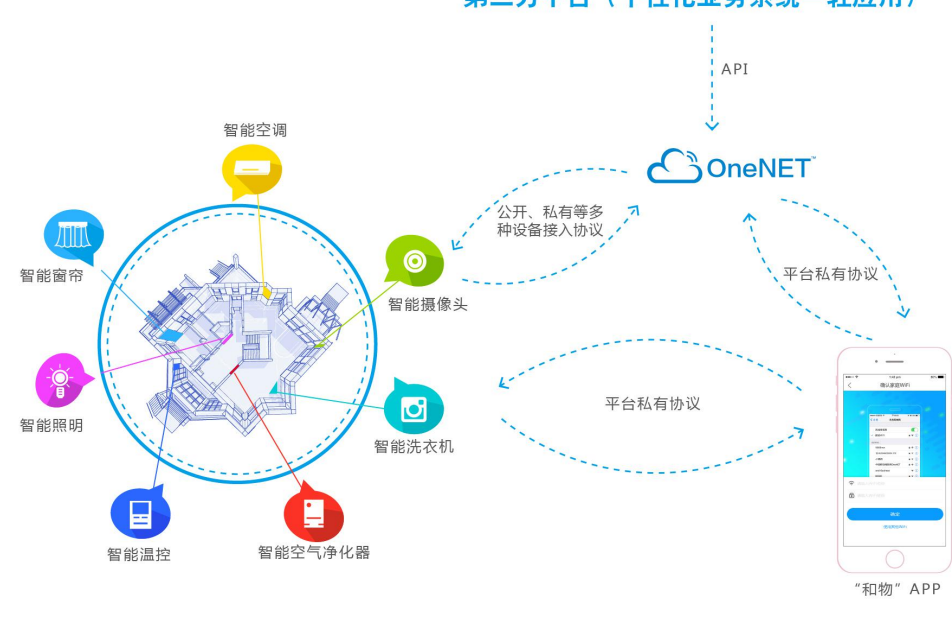

第三方平台 (个性化业务系统-轻应用)

图 **1 OneNET** 应用场景示意图

#### <span id="page-7-2"></span>**2.2.** 应用案例

本节介绍用户在拿到产品后如何快速掌握接入 OneNET 的方法,为此我们提供一套使用 STM32 控制 NB73 上报温湿度数据的案例,效果如下:

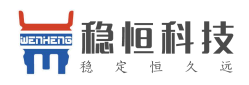

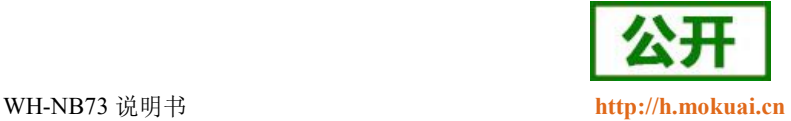

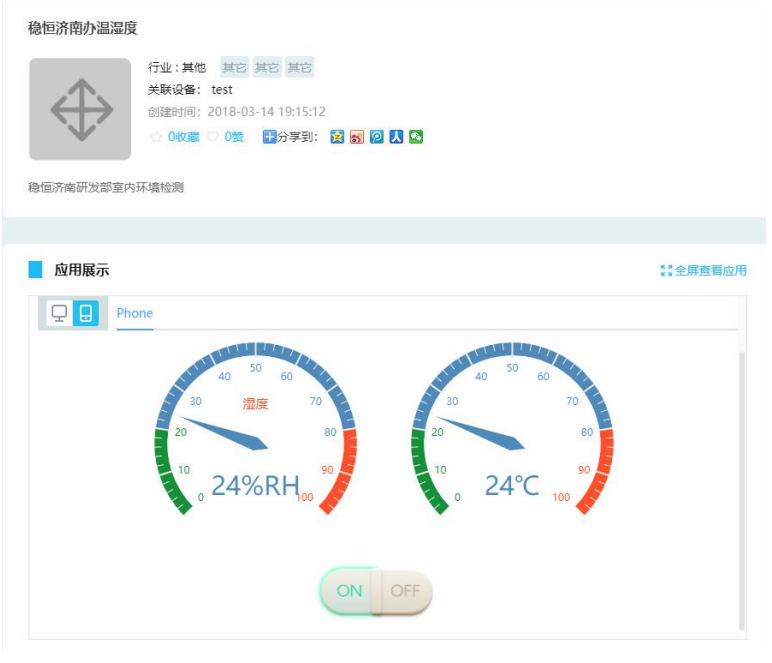

图 **2** 案例效果图

WH-NB73\_应用案例\_移动 OneNET:**<http://www.mokuai.cn/download/186.html>**

Demo 例程源码资料下载链接:**<http://www.mokuai.cn/download/188.html>**

案例中的 AT 指令请参考 WH-NB73\_标准 AT 指令集:**<http://www.mokuai.cn/download/121.html>**

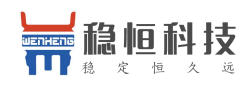

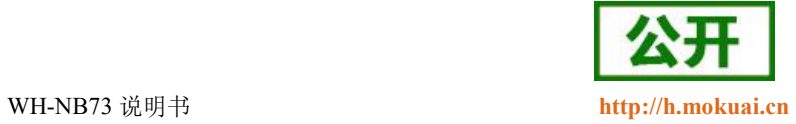

## <span id="page-9-0"></span>**3.** 基本参数

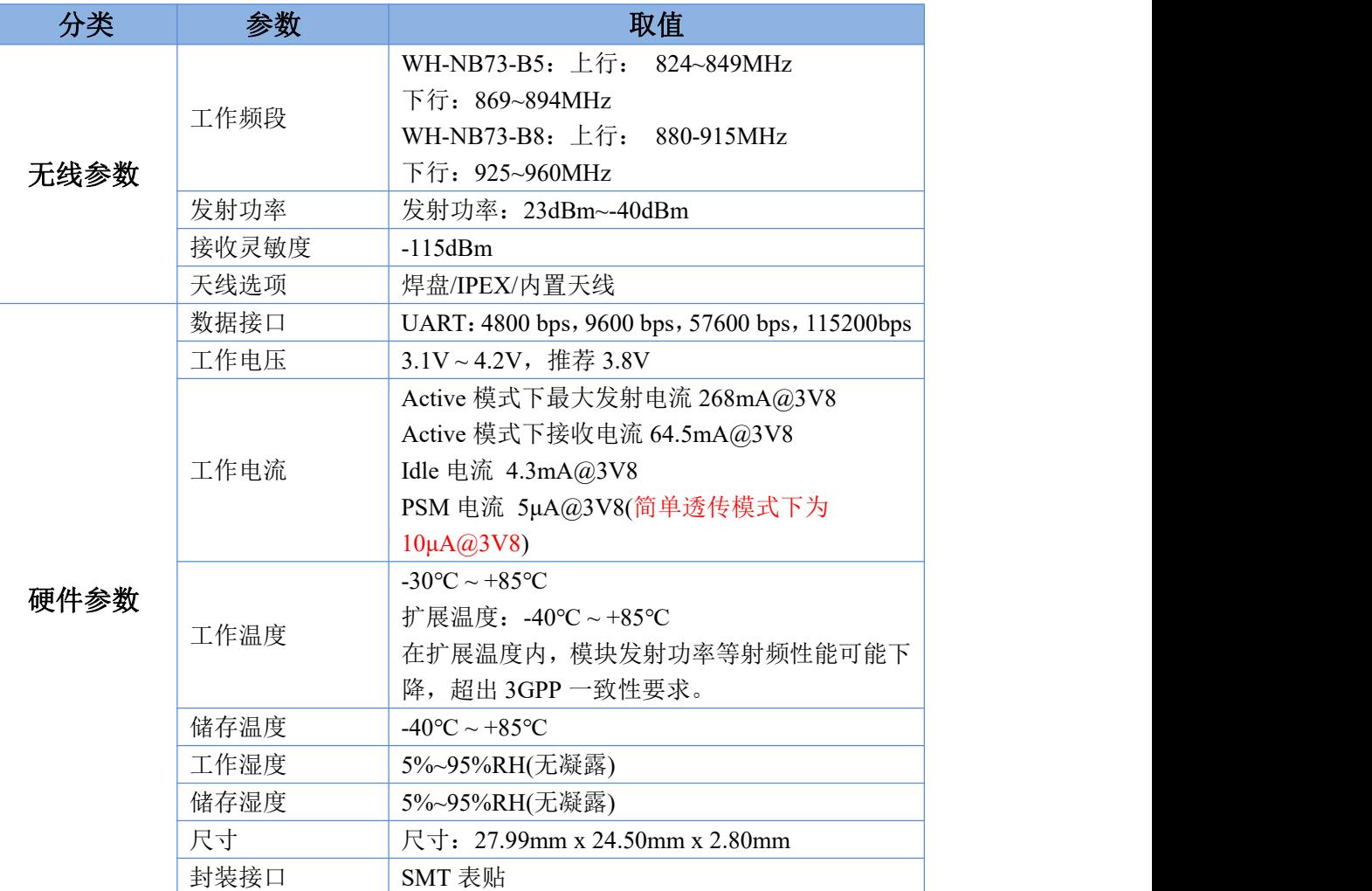

#### 表 **6** 基本参数

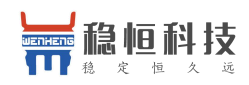

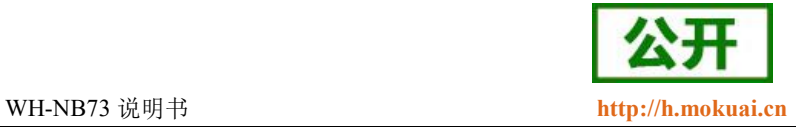

#### <span id="page-10-0"></span>**4.** 网络附着

<span id="page-10-1"></span>在进行网络通信前要先连接网络,WH-NB73 连接网络的方式有两中,自动附着网络和手动附着网络。

#### **4.1.**自动附着网络

自动附着网络需要提前开启两个指令,操作指令及顺序如下表:

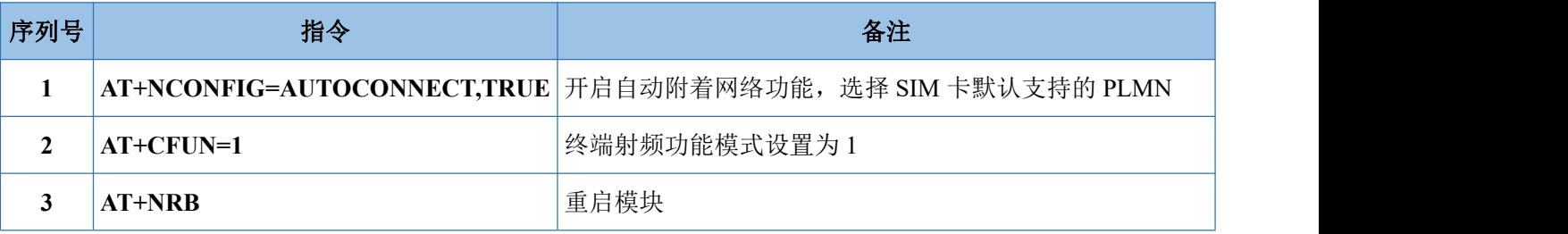

模块重启之后,模块将自动附着网络,客户需要通过指令查询确认。操作指令及顺序如下表:

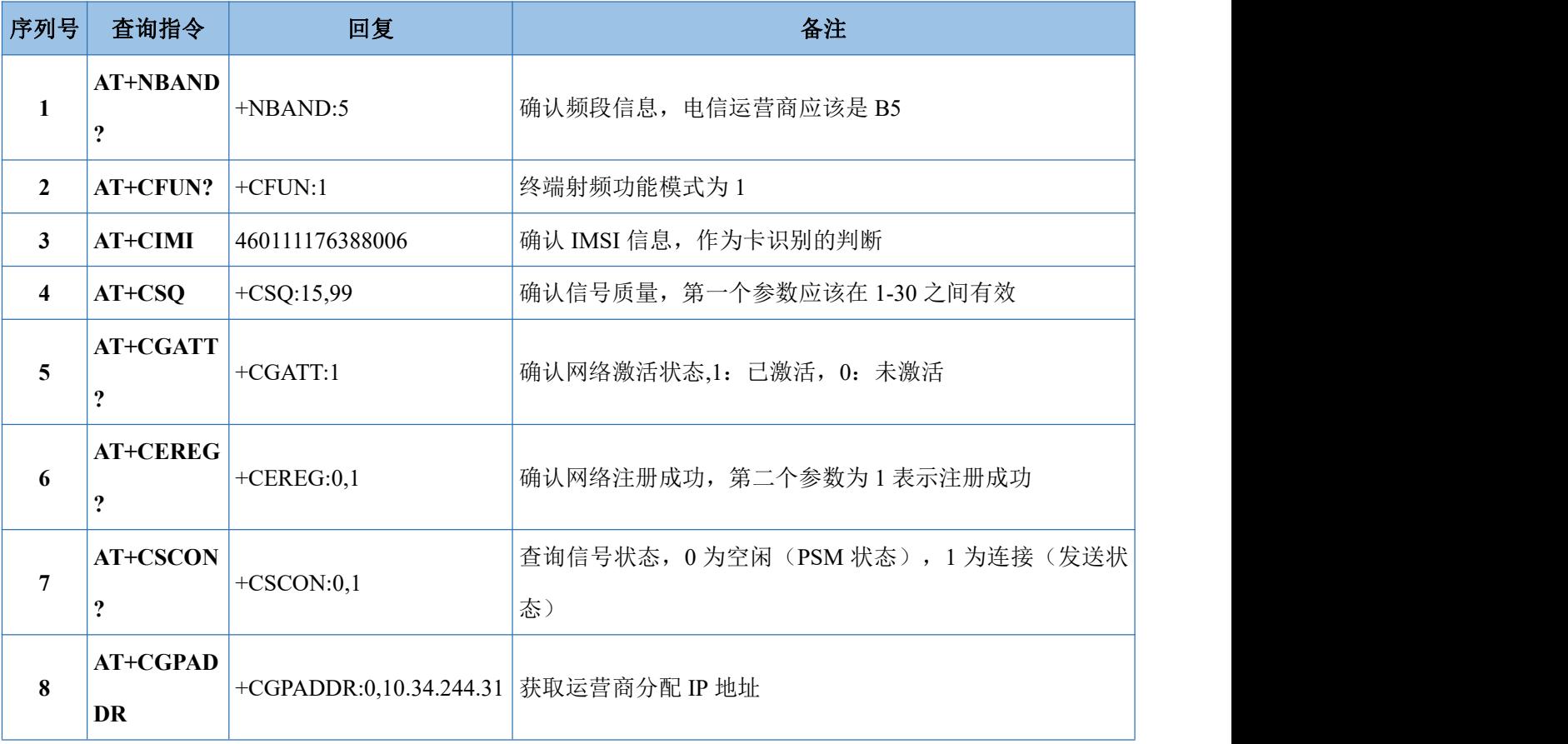

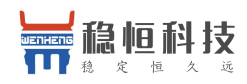

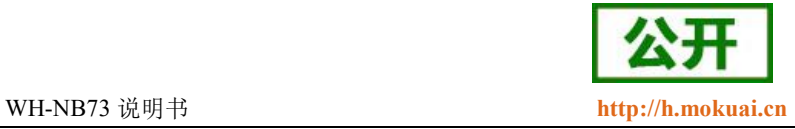

以上模块信息状态确认完成之后即可认为模块附着网络成功。

#### <span id="page-11-0"></span>**4.2.**手动附着网络

有时为了更大程度灵活的控制模块状态会采用手动附着网络的方法,手动附着网络有两种方式,一种是接 入从 SIM 卡中自动获取的 PLMN 网络,另一种是自定义接入 PLMN 网络方式。可以理解为智能手机上面自动 搜索运营商网络接入,另一种手动选择搜索到的网络进行接入。

#### 1、 自动 **PLMN** 网络接入

大部分情况下都使用该方式进行手动网络附着。操作指令及顺序如下表:

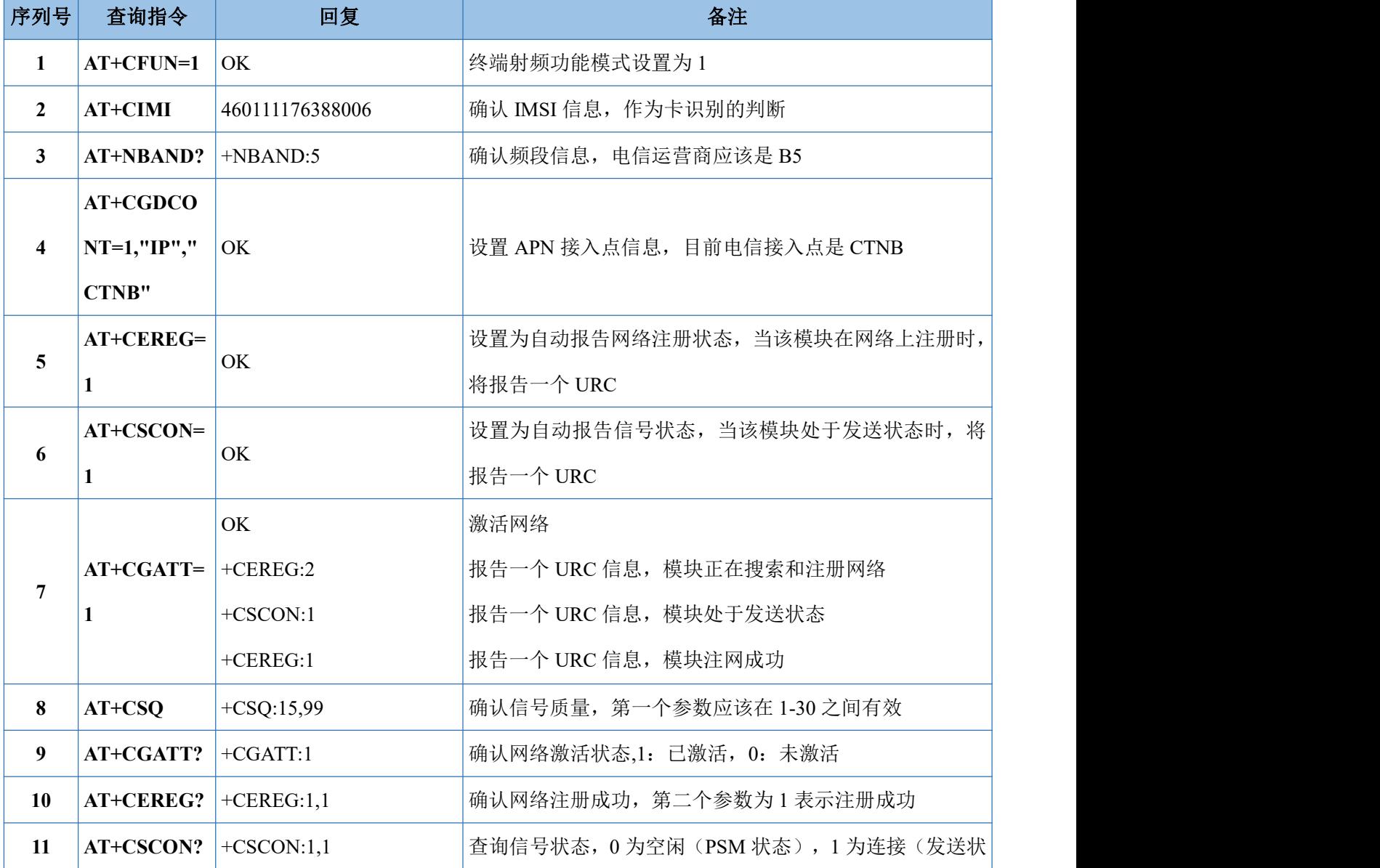

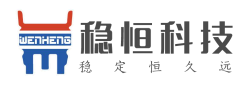

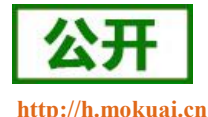

#### WH-NB73 说明书 **<http://h.mokuai.cn>**

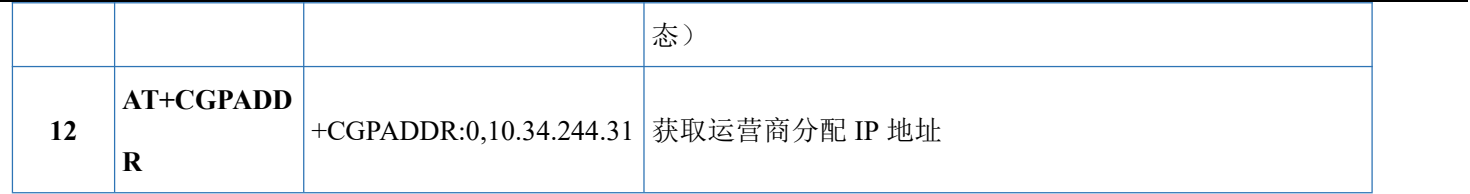

#### 以上模块信息状态确认完成之后即可认为模块附着网络成功。

#### **2**、 手动搜索 **PLMN** 网络接入:

具体流程参考上面方式,在建立网络过程中需要发送如下指令(第4条指令后增加该指令):

**AT+COPS=1,2,"46011" //**指定 **PLMN** 搜索或自动搜索,**PLMN** 需要被客户配置**,46011** 为电信网络。

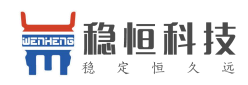

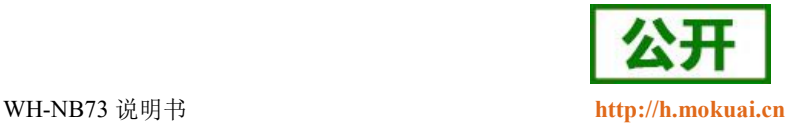

## <span id="page-13-0"></span>**5.** 指令介绍

通过 AT 指令可设置模块的所有参数,本章简单介绍 AT 指令的用法和模块支持的指令集合。详细的 AT 指 令说明请参考《WH-NB73\_标准 AT 指令集》:**<http://www.mokuai.cn/download/121.html>**

#### <span id="page-13-1"></span>**5.1.**特殊字符含义

- <CR>: 回车字符
- <LF>: 换行字符
- <…>:参数名称,尖括号不出现在命令行
- […] :可选参数,方括号不出现命令行

#### <span id="page-13-2"></span>**5.2.AT** 指令类别

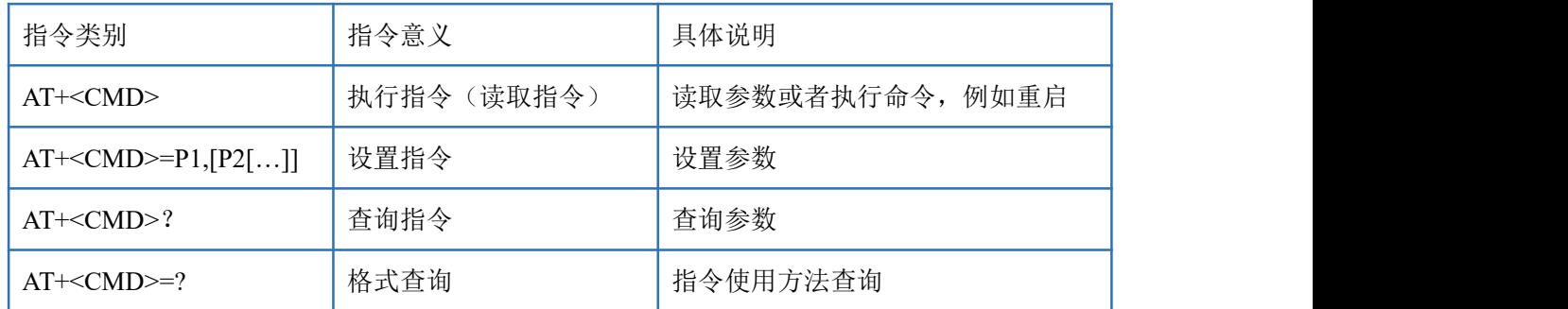

多个命令可以同时发送,发送时每条命令之间用分号(;)隔开,只需要在第一条指令前加上"AT"即可,其 余指令不需要增加"AT",例如: AT+PDTIME;+VER\r\n 查询生产时间指令和查询版本号指令同时发送,将会 返回每条指令的回复结果。

每条指令后必须增加回车,否则指令数据将被存储,等待收到回车后在执行。

每条指令执行过程中,即从发送指令到接收到指令回复的过程中,不允许发送新的指令,如果发送新指令, 将会回复 ERROR。

#### <span id="page-13-3"></span>**5.3.AT** 指令集

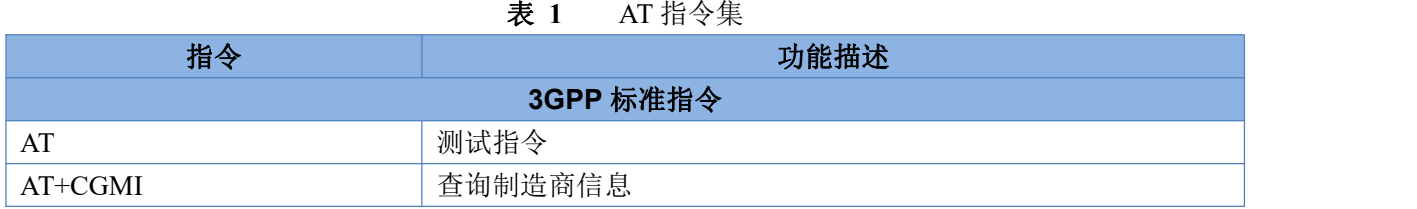

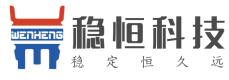

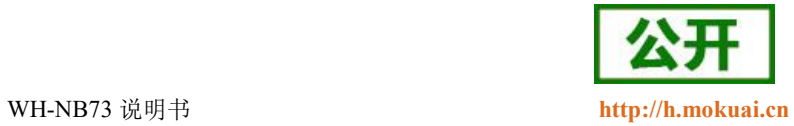

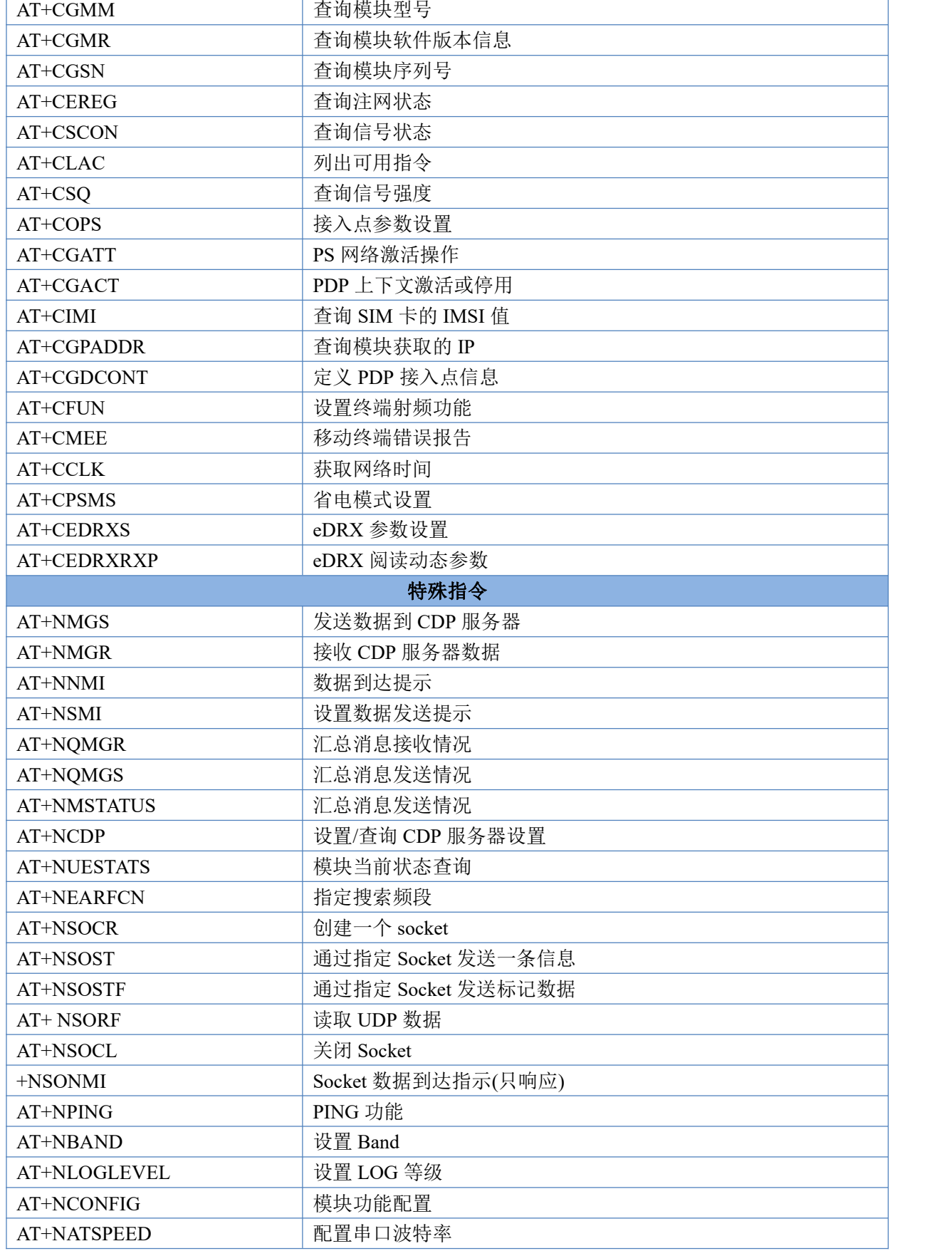

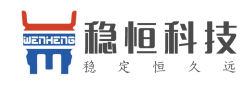

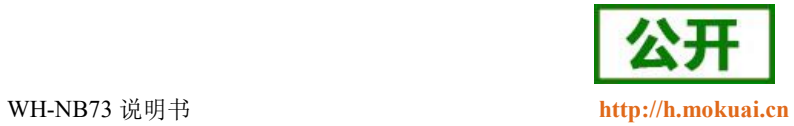

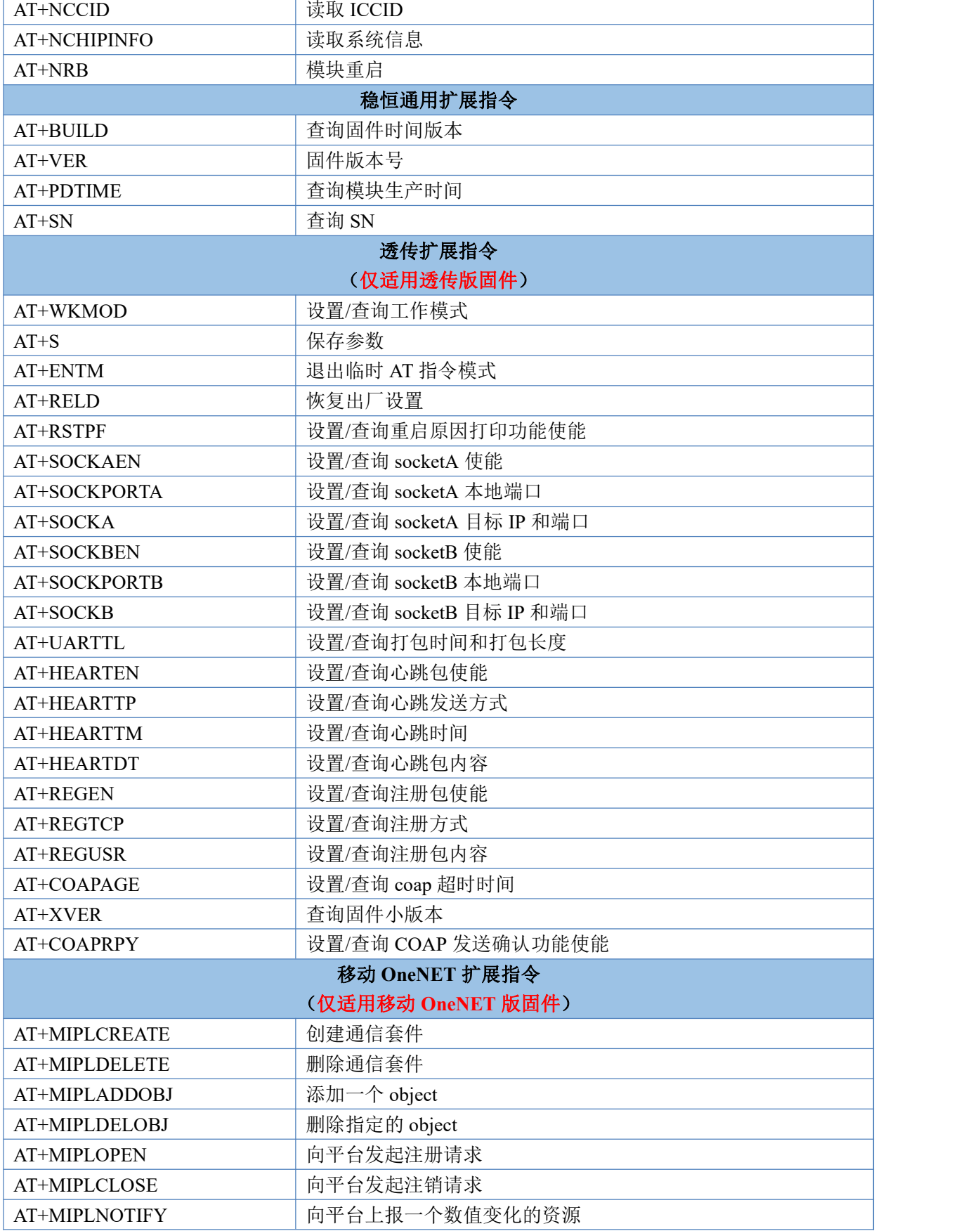

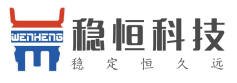

WH-NB73 说明书 **<http://h.mokuai.cn>**

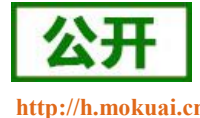

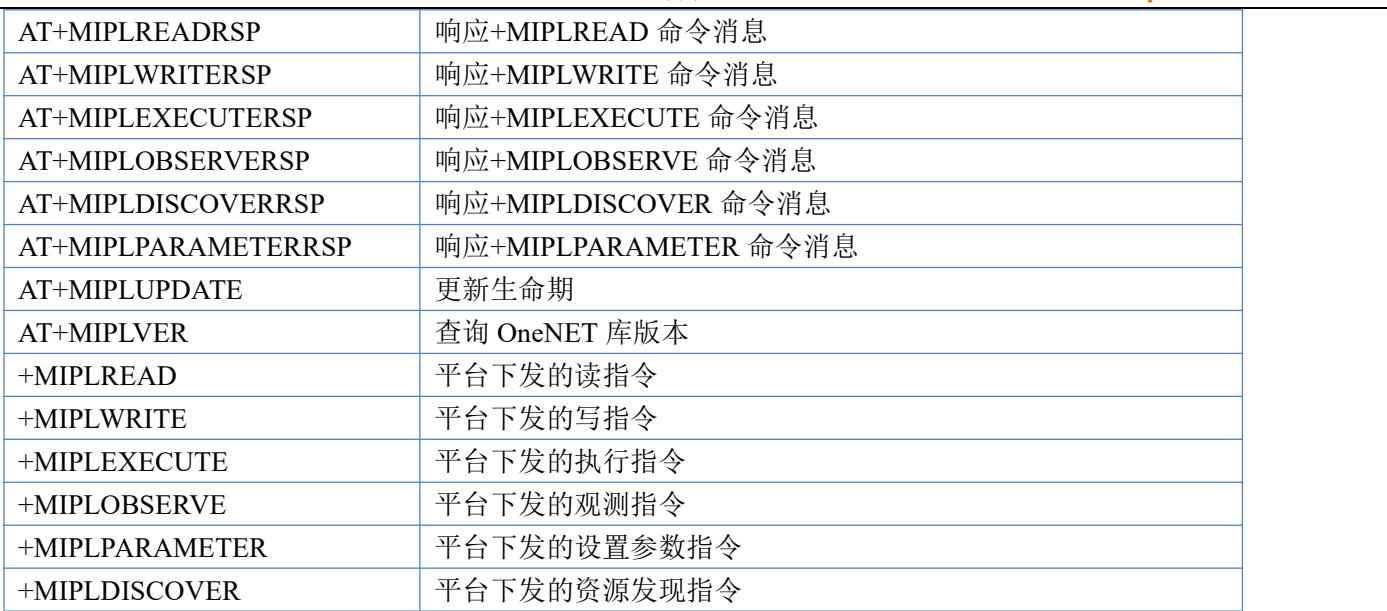

注:详细的 AT 指令使用过程可以参照本模块的《WH-NB73 AT 指令集》。

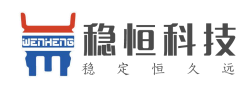

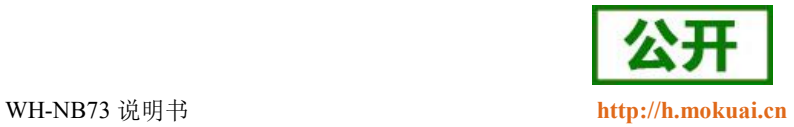

## <span id="page-17-0"></span>**6.** 联系方式

- 公 司:上海稳恒电子科技有限公司
- 地 址:上海市闵行区秀文路 898 号西子国际五号楼 611 室
- 网 址:[www.mokuai.cn](file:///F:/Work/项目文件夹/稳恒产品线/WH-C101/www.mokuai.cn)
- 邮 箱: sales@mokuai.cn
- 电 话:021-52960996 或者 021-52960879
- 使命:做芯片到产品的桥梁

#### 愿景:全球有影响力的模块公司

- 价值观:信任 专注 创新
- 产品观:稳定的基础上追求高性价比

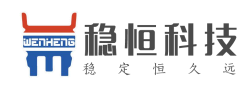

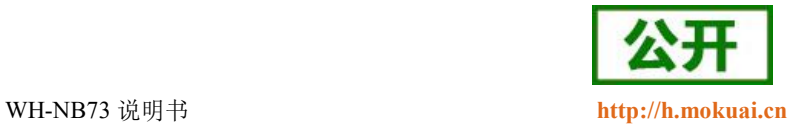

## <span id="page-18-0"></span>**7.** 免责声明

本文档提供有关 WH-NB73 产品的信息,本文档未授予任何知识产权的许可,并未以明示或暗示,或以禁 止发言或其它方式授予任何知识产权许可。除在其产品的销售条款和条件声明的责任之外, 我公司概不承担任 何其它责任。并且,我公司对本产品的销售和/或使用不作任何明示或暗示的担保,包括对产品的特定用途适用 性,适销性或对任何专利权,版权或其它知识产权的侵权责任等均不作担保。本公司可能随时对产品规格及产 品描述做出修改,恕不另行通知。

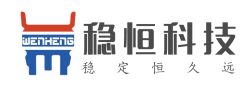

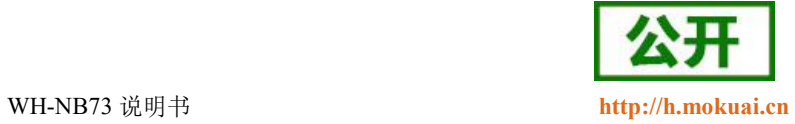

## <span id="page-19-0"></span>**8.** 更新历史

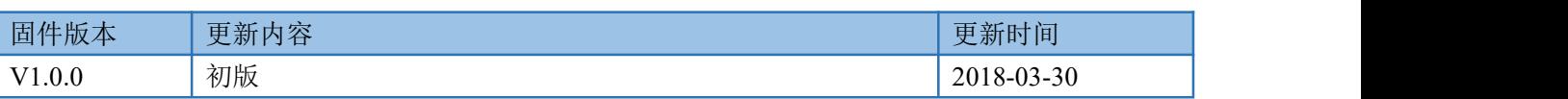